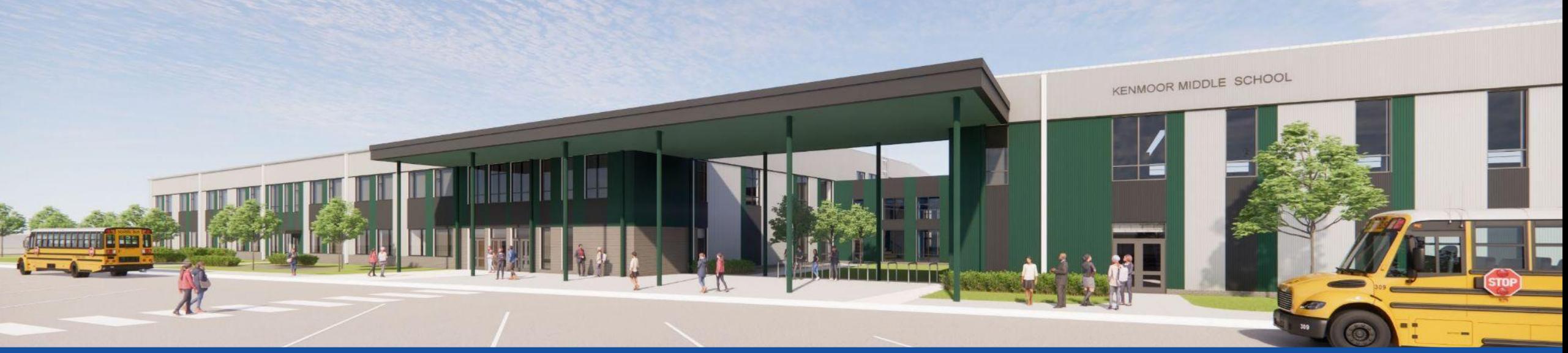

#### PGCPS . **ENGAGE . DESIGN . BUILD . COMMUNICATE** . PGCPS

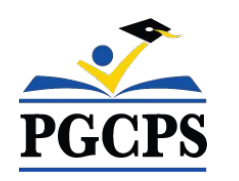

## **KENMOOR MIDDLE SCHOOL**

CONSTRUCTION UPDATE MEETING | MAY 4th, 5:30 PM

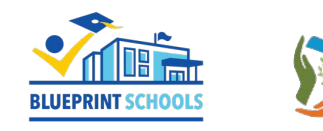

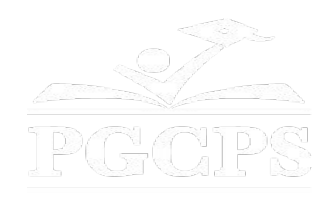

### SERVICIOS DE INTERPRETACIÓN *INTERPRETING SERVICES*

La interpretación simultánea está disponible en español. Simultaneous interpretation is available in Spanish.

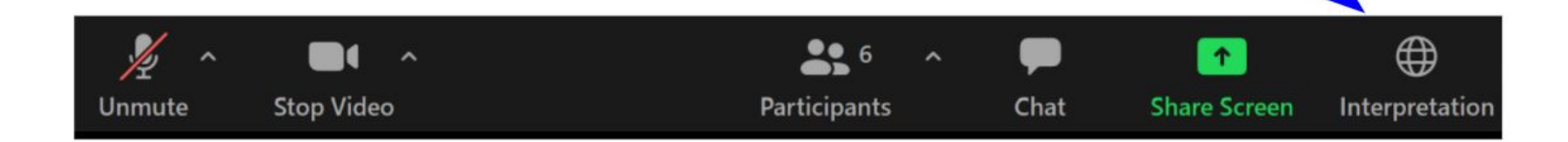

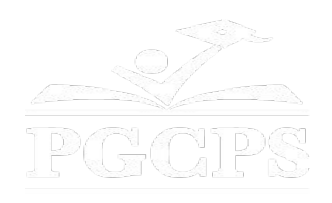

### SERVICIOS DE INTERPRETACIÓN *INTERPRETING SERVICES*

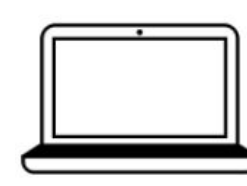

On a computer-- At the bottom of the screen will be an interpretation globe. Click that globe and then select Spanish.

En una computadora-- En la parte baja de la pantalla habrá un globo de interpretación. Haga clic en ese globo y seleccione "Spanish."

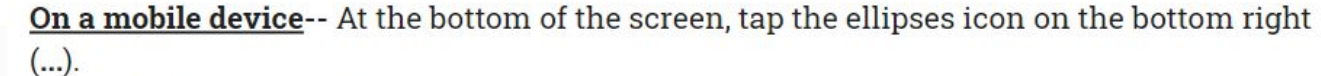

- Tap Language Interpretation.
	- Tap Spanish.

En un dispositivo móvil-- En la parte baja de la pantalla, toca el icono de elipses en la parte baja derecha (...).

- Toque Language Interpretation.
- Toque Spanish.

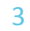

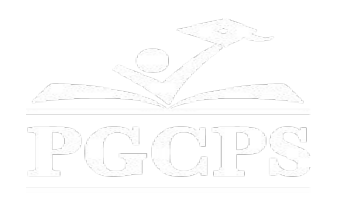

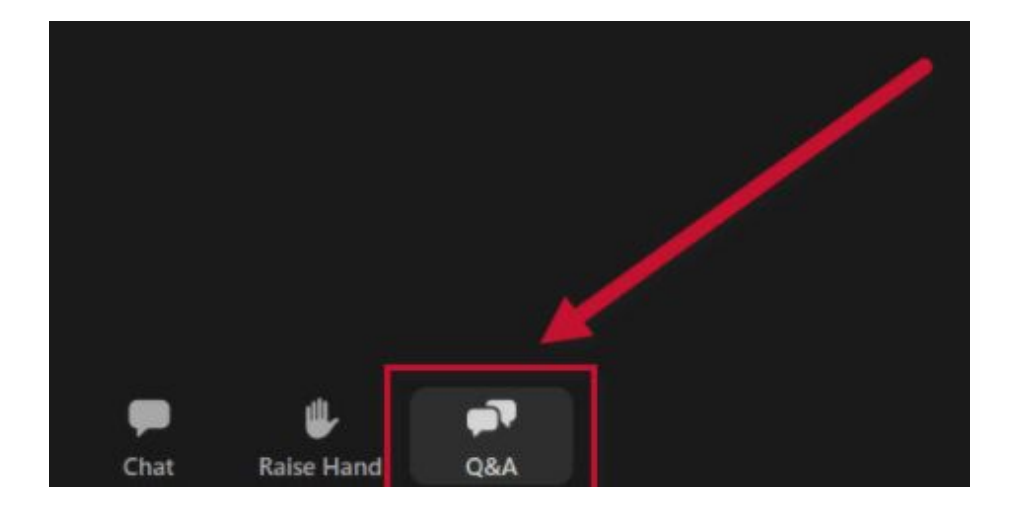

#### **We value your input.**

- Please type your questions/comments in the Q&A area of Zoom.
- Questions and answers from this town hall will be posted on pgcpsblueprintschools.com.

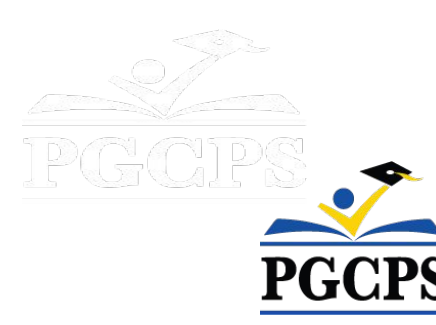

#### **Our Commitment**

PGCPS is moving swiftly to deliver safe, state-of-the-art, and sustainable learning environments for our students, teachers, and communities.

Through a three-pronged approach, traditional Capital Improvement, Staged Renovations, and the nation's first Public School P3 Design-Build-Maintain approach, otherwise known as the Blueprint Schools Program, we're on track to deliver over 25 modernized school facilities in just 10 years.

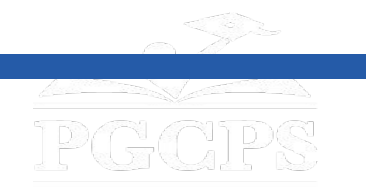

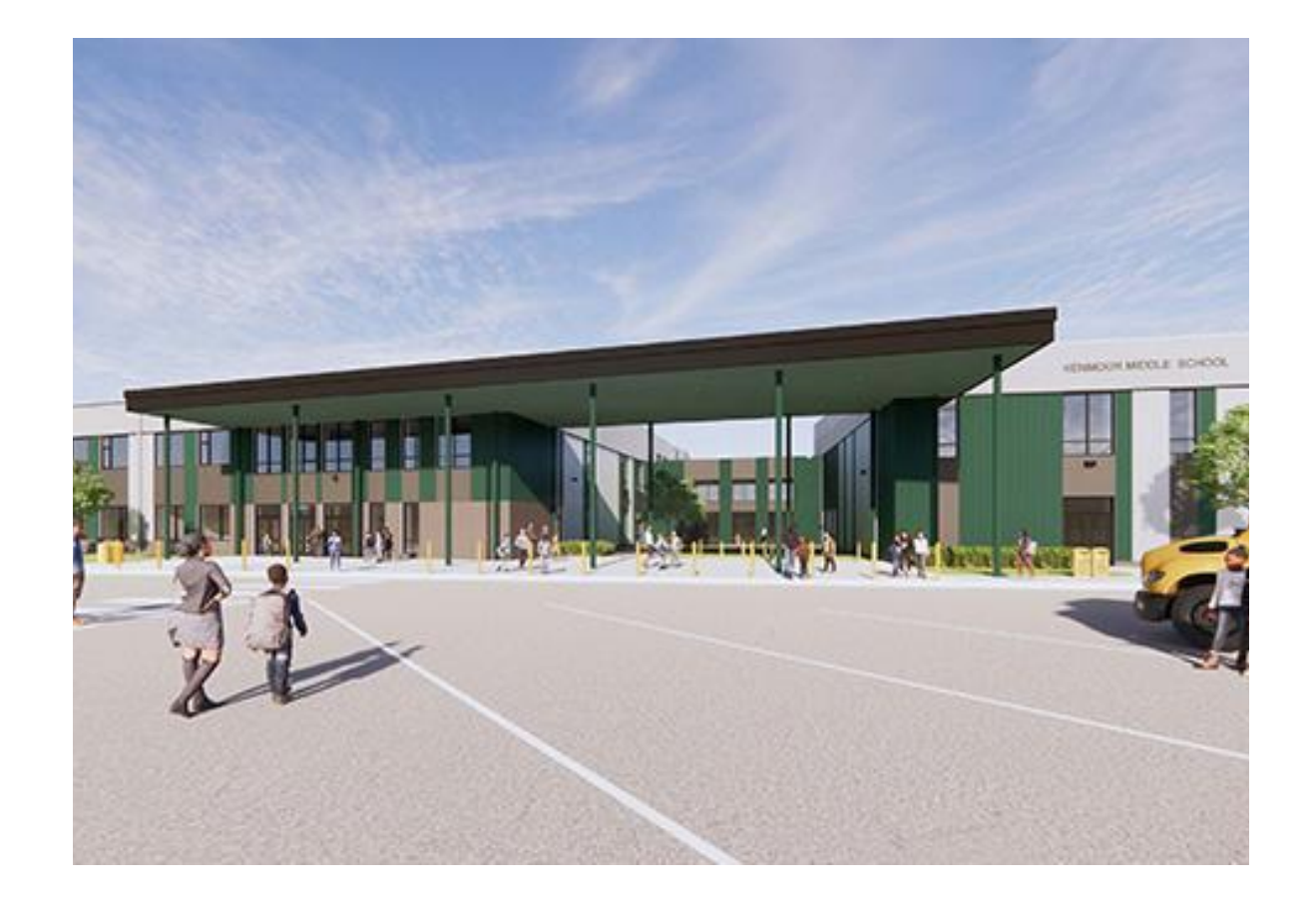

#### **Agenda**

- Team Introductions
- **•** Construction Overview
- Operations Update
- $\bullet$  Q&A

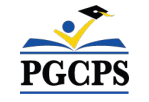

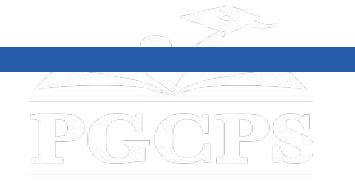

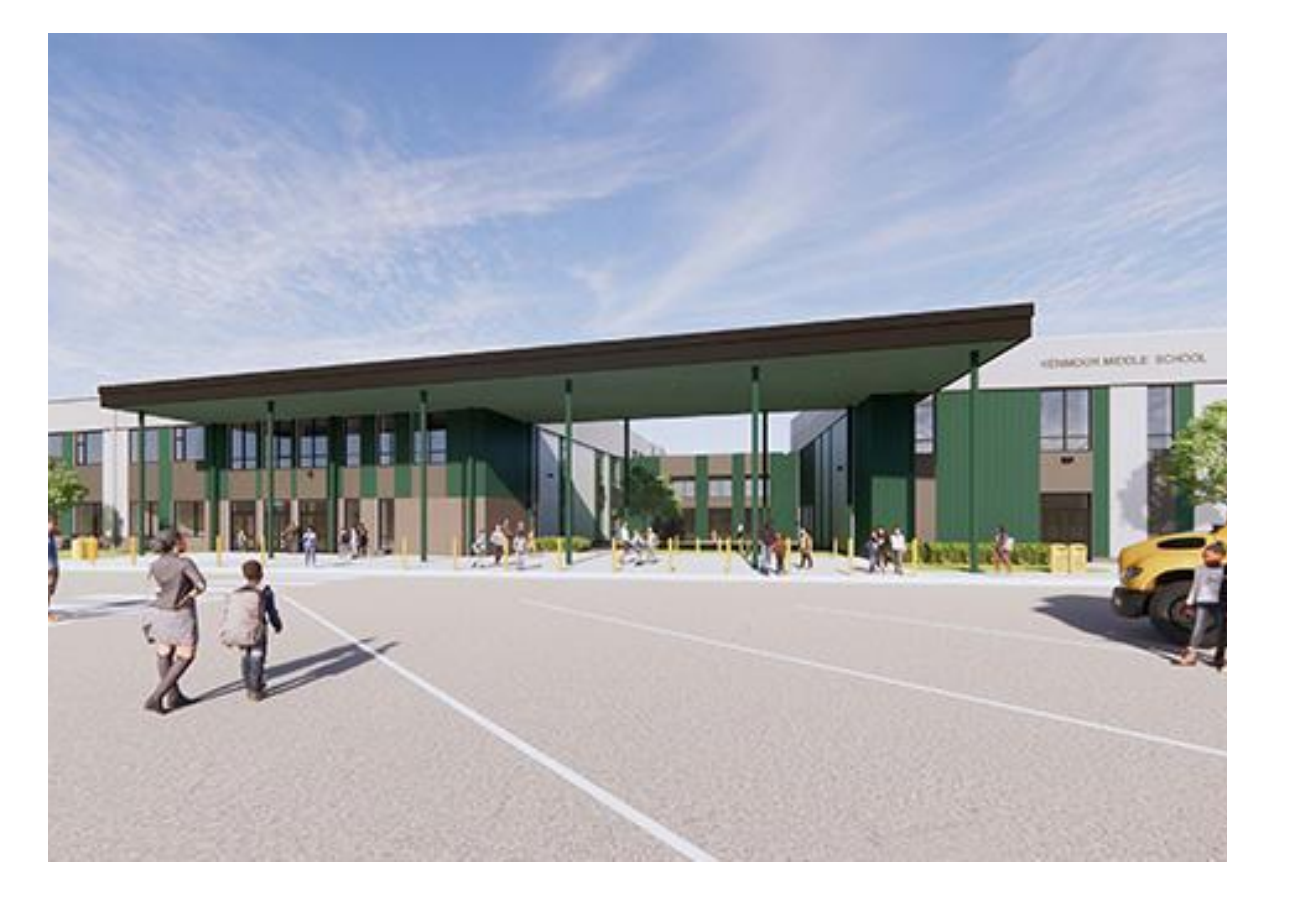

#### **Team Introductions**

- **● Jason Washington**, *Director, Blueprint Schools*
- **● Christian Broyles**, *Project Executive, Gilbane Building Co.*
- **● Santiago Mejia**, *Project Manager, Gilbane Building Co.*
- **● Amber Brown**, *Project Manager, Brailsford & Dunlavey*
- **● Rebecca Turner**, *Principal, Kenmoor Middle School*

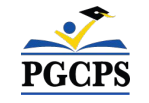

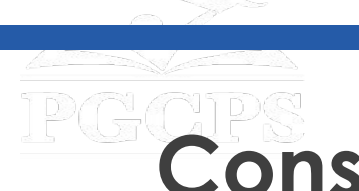

# **PGCPS**<br>Construction Overview

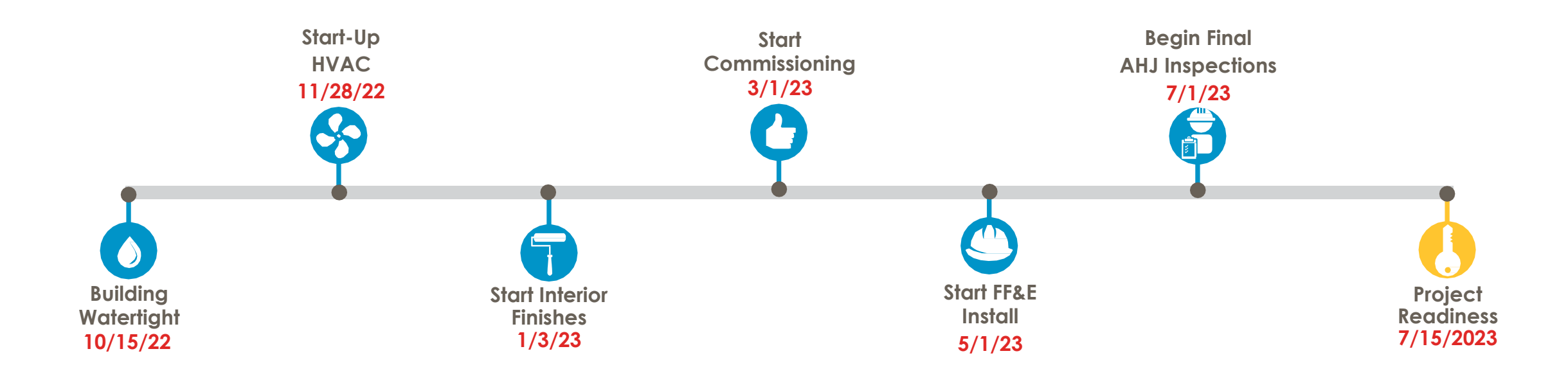

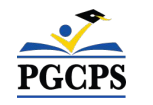

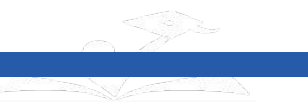

### **Construction Overview**

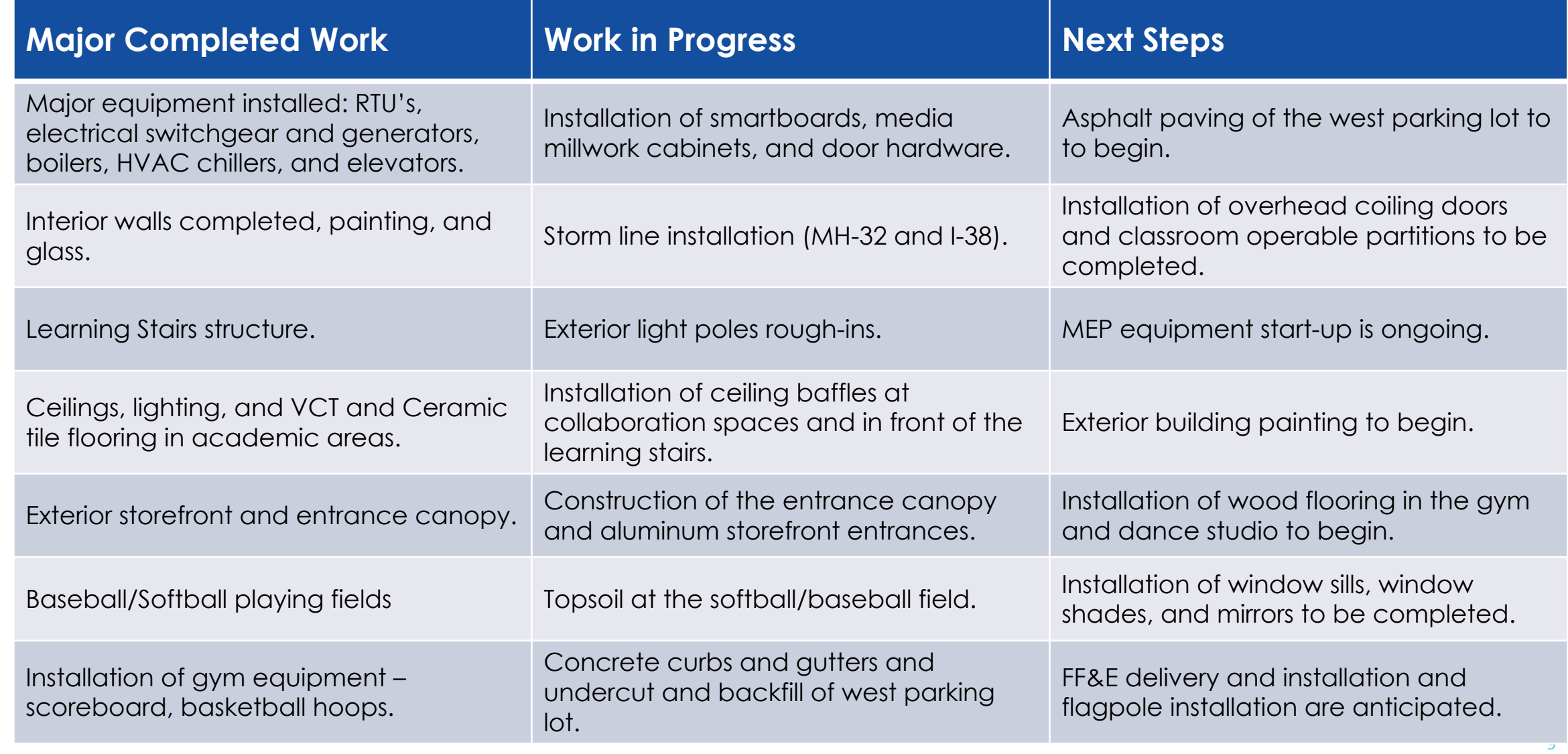

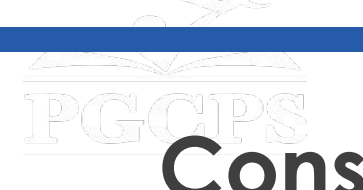

### **Construction Overview**

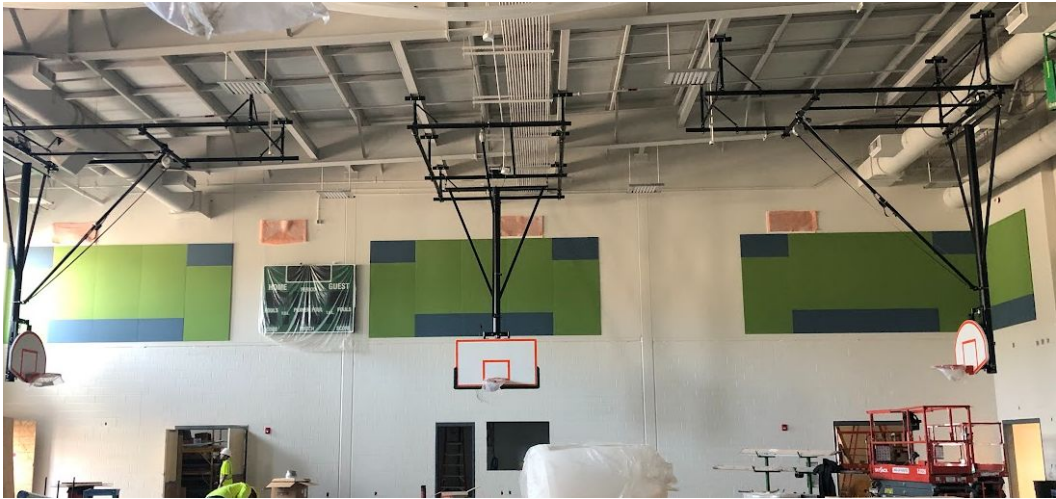

Gymnasium Basketball Hoop Install

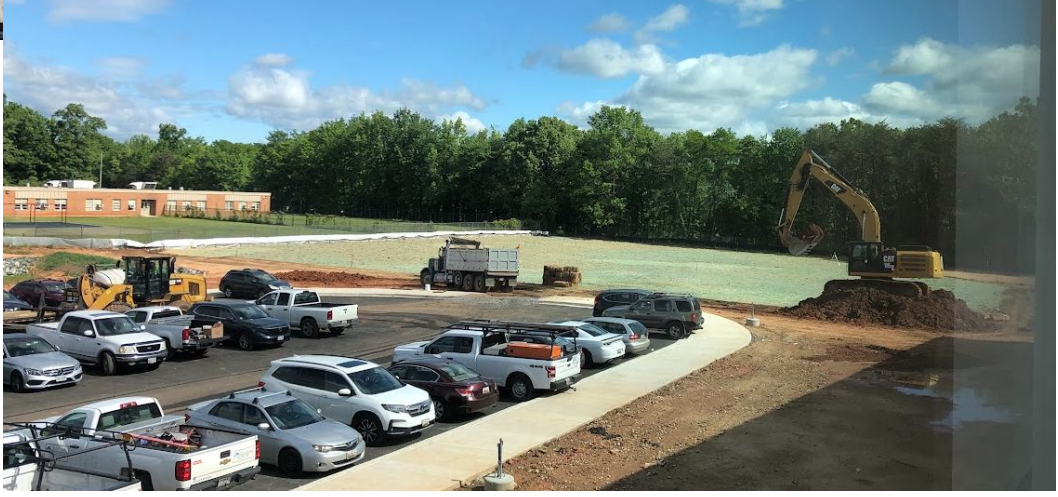

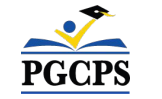

*Bus Loop/ Parking Lot*

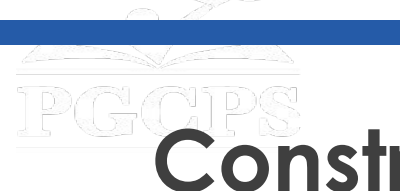

### **Construction Overview**

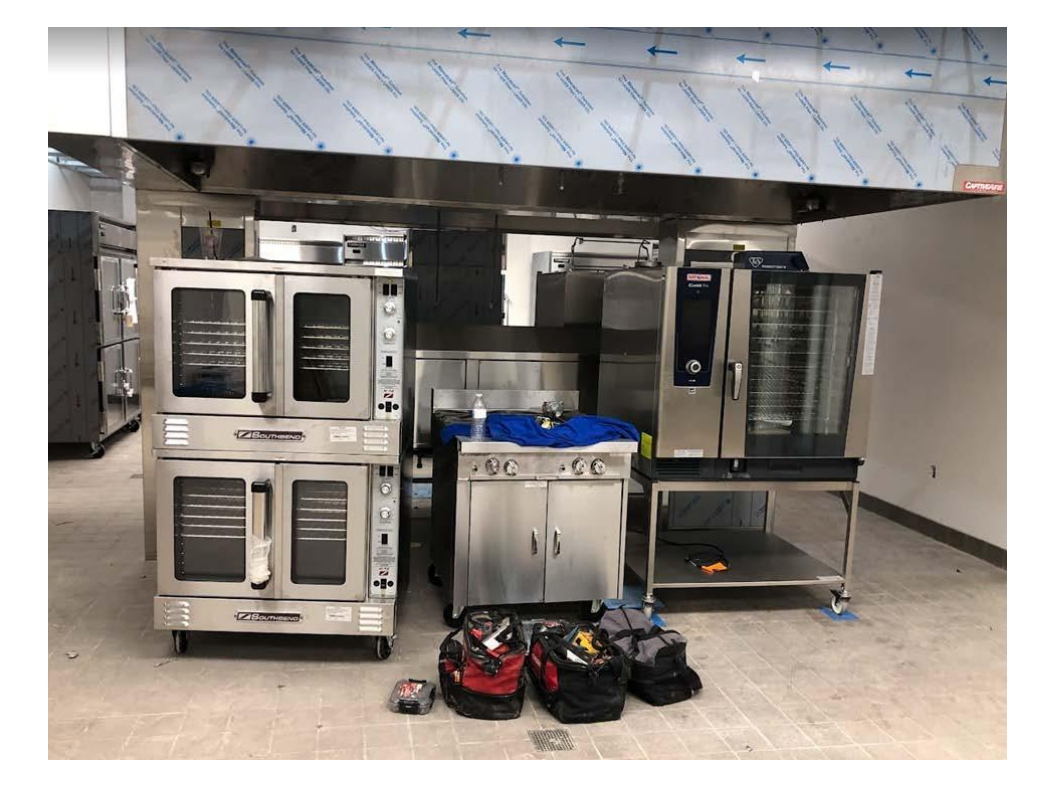

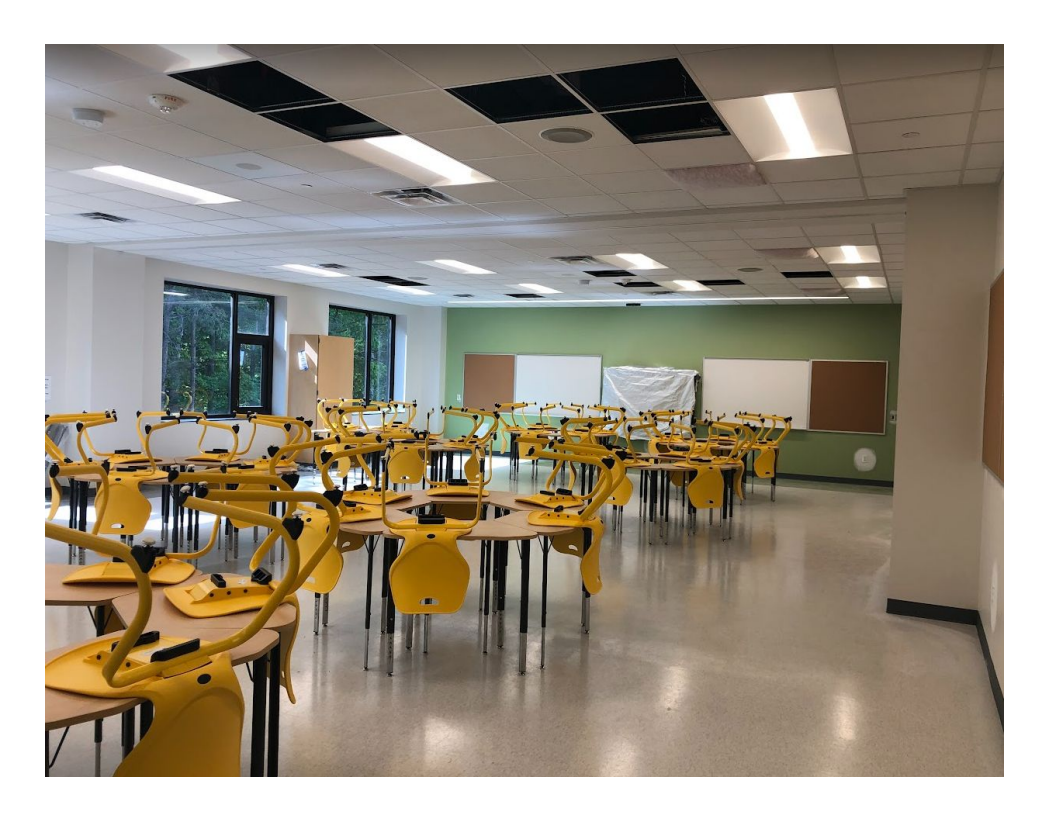

*Kitchen Equipment Install Typical Classroom / FF&E Install*

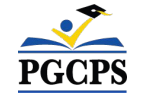

## **Construction Overview**

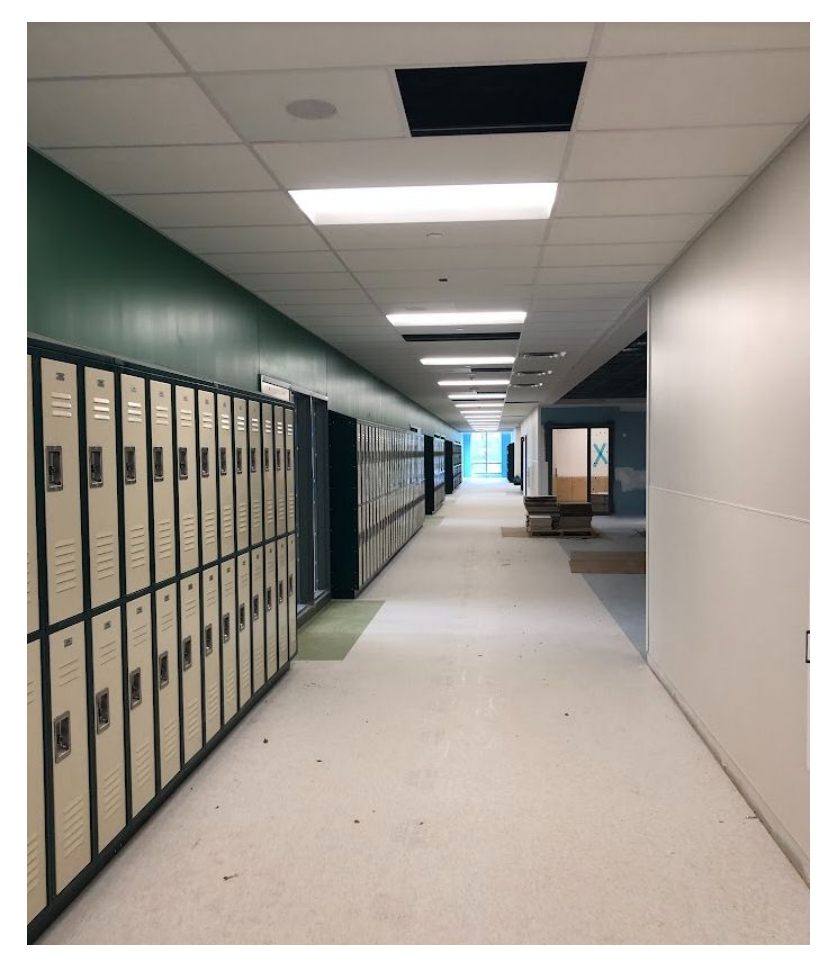

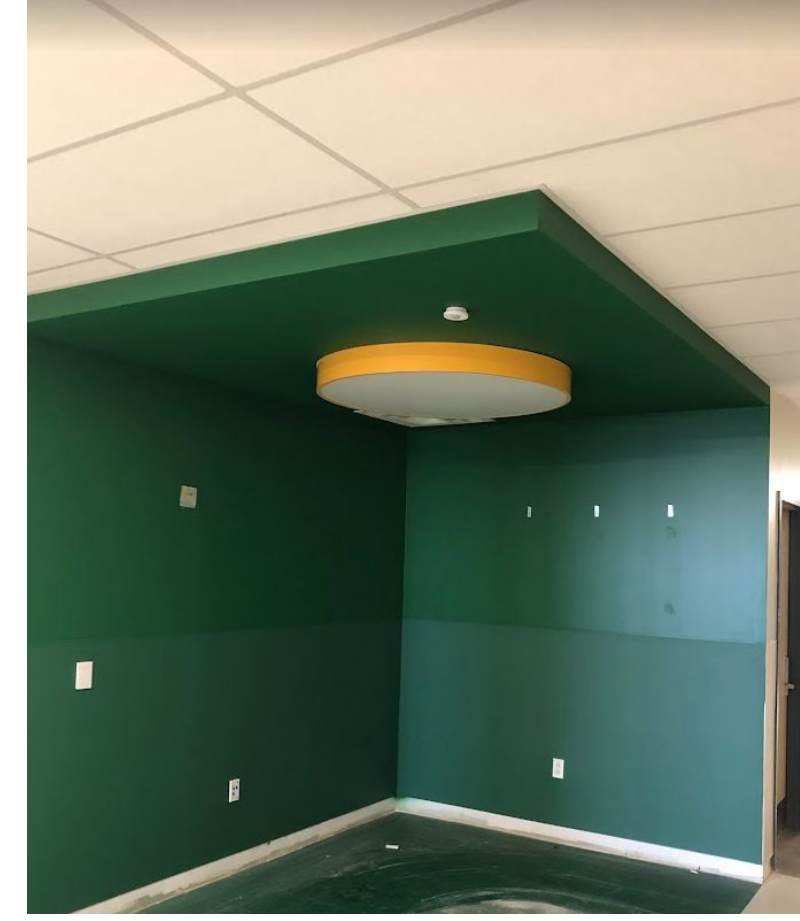

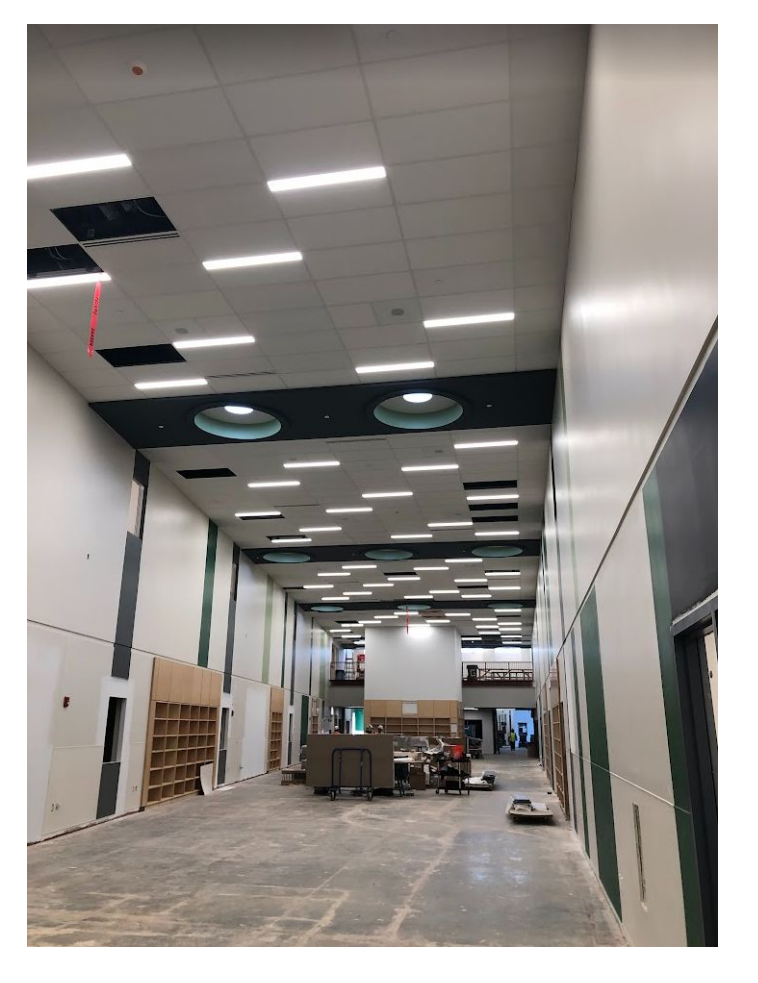

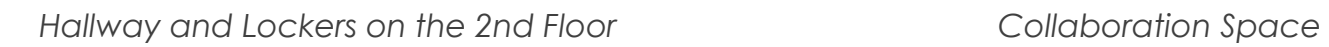

*Media Commons*

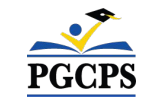

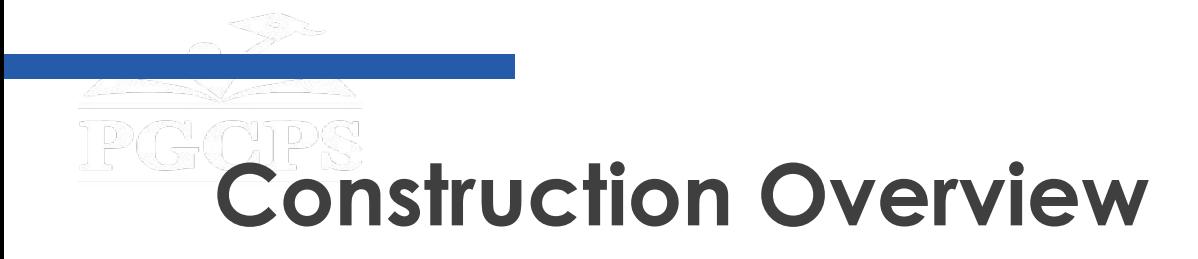

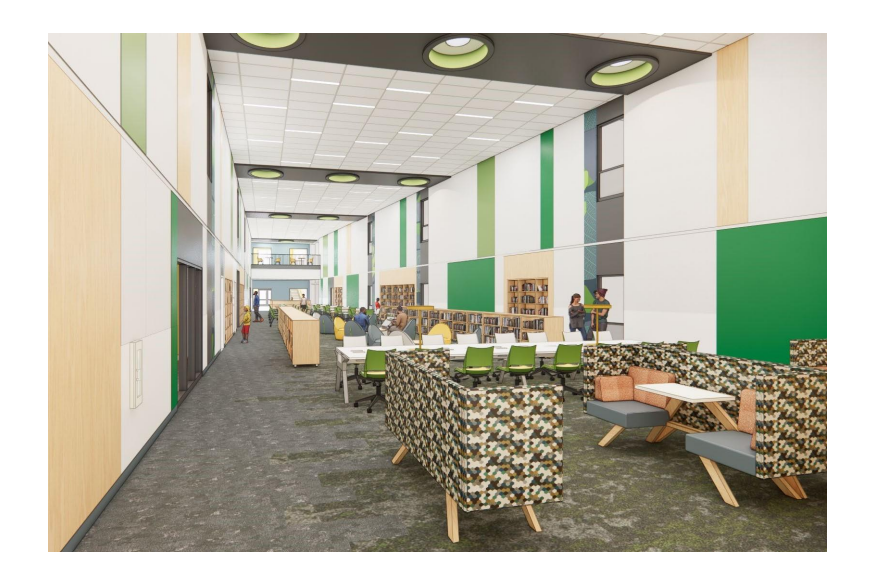

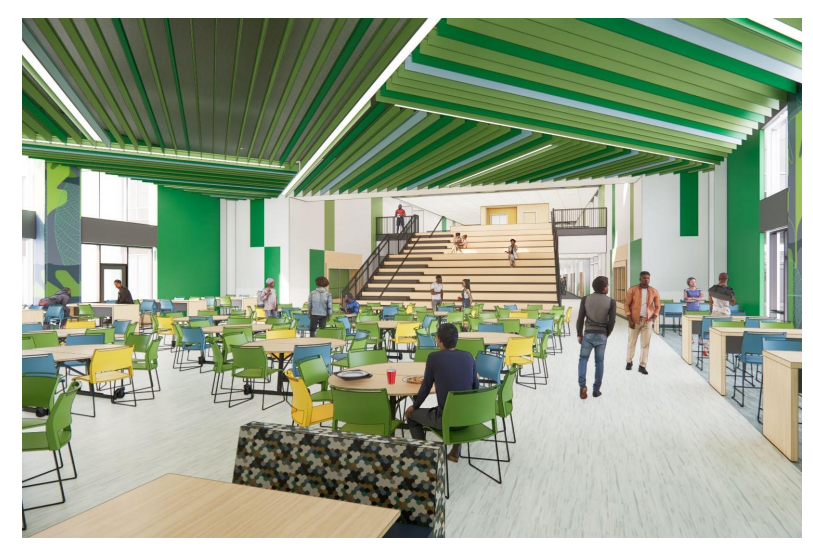

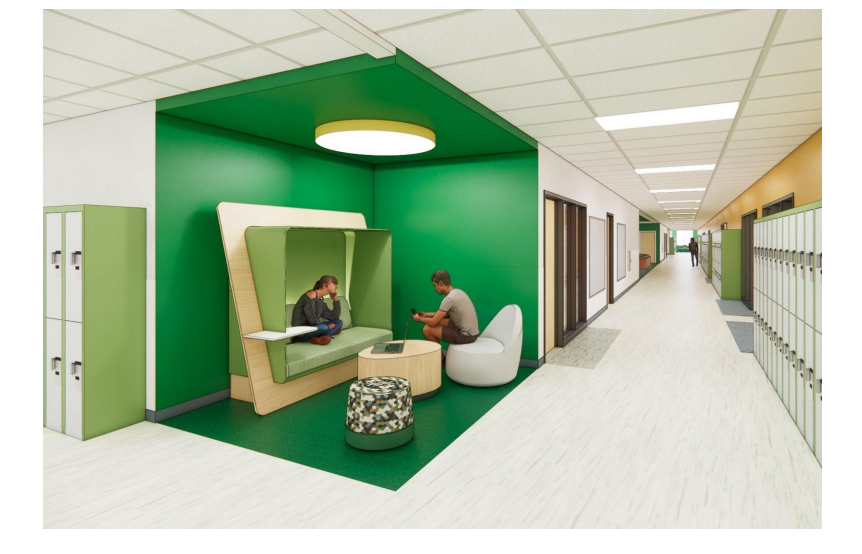

*Media Common Dining & Learning Stair Hallway and Lockers on the 2nd Floor* 

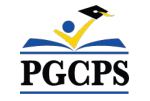

### **Operations Update**

### **School Programming**

- The bell schedule and uniform policy will remain the same.
- Additional programming decisions will be made and communicated by the school's principal closer to the beginning of the school year.

#### **Muralist**

- The muralist at Kenmoor Middle School will be Jordan Shackelford. Mr. Shackelford is a visual artist, PGCPS alumnus, and mentor to young PGCPS students. He has worked with students at Thurgood Marshall Middle School to create more than 13 school beautification murals.
- To learn more about Mr. Shackelford and view his work, visit his website at [www.jordanshackelford.com](http://www.jordanshackelford.com).

#### **Community Investment Project**

The selection of the community investment project will begin after the beginning of the school year. More information will be shared closer to that time.

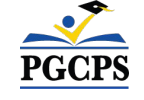

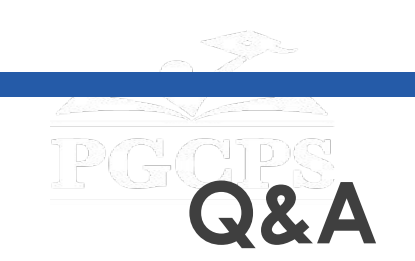

- Please type your questions/comments in the Q&A area of Zoom.
- Questions and answers from this town hall will be posted on the Blueprint Schools page at [bit.ly/PGCPSBlueprint](https://bit.ly/PGCPSBlueprint).
- If you have additional questions, please send them through the Blueprint Schools Question Form at [bit.ly/Blueprint-QA.](https://bit.ly/Blueprint-QA)

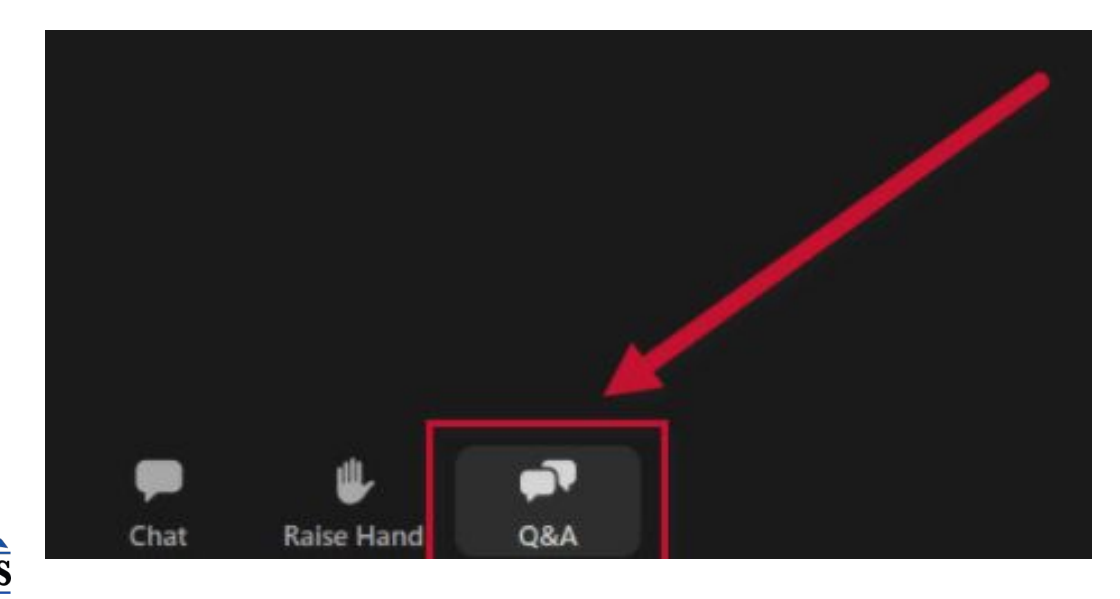

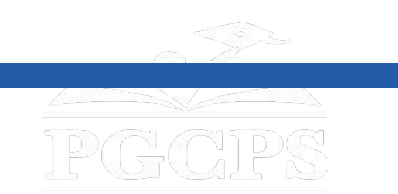

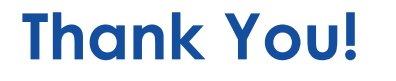

### **[To submit additional questions and to view today's](http://bit.ly/PGCPSBlueprint)**

**presentation, visit [bit.ly/PGCPSBlueprint](http://bit.ly/PGCPSBlueprint).**

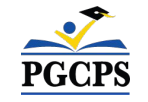